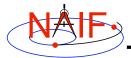

Navigation and Ancillary Information Facility

# **Exception Handling**

**March 2006** 

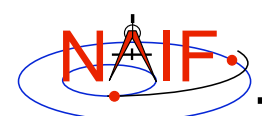

Topics

Navigation and Ancillary Information Facility

- What Exceptions Are
- Language Dependencies
- C and Fortran Error Handling Features
- Error Messages
- Error Handling Actions
- Error Device
- Customize Error Handling
- Get Error Status
- Signal Errors
- Icy Error Handling
- Recommendations

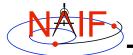

## Exceptions Are... - 1

Navigation and Ancillary Information Facility

### Run time error conditions

- Files
  - » Required files not loaded.
  - » Gaps in data.
  - » Corrupted or malformed files (e.g. ftp'd in wrong mode).
- Invalid subroutine/function arguments
  - » String values unrecognized.
  - » Numeric values out of range.
  - » Data type/dimension mismatch.
- Arithmetic errors
  - » Divide by zero, square root of a negative number.
- Environment problems
  - » Insufficient disk space for output files.
  - » Lack of required read/write permission/privileges.

SPICE Toolkit Exception Handling

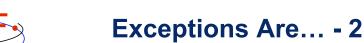

Navigation and Ancillary Information Facility

### Valid but unusual conditions

- Examples are:
  - » Normalize the zero vector.
  - » Find the rotation axis of the identity matrix.
  - » Find the boresight intercept lat/lon for a non-intercept case.
  - » Find a substring where the end index precedes the start index.
- Such cases are normally not SPICE "Error Conditions"
- Typically must be handled by a logical branch

#### • Errors found by analysis tools, such as parsers

- Examples are:
  - » Invalid SQL query.
  - » Invalid string representing number (borderline case).
- Such cases are normally not SPICE "Error Conditions"
- However, if a SPICE parsing routine failed because it couldn't open a scratch file, THAT would be an "error condition."

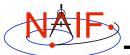

Language Dependencies

Navigation and Ancillary Information Facility

- SPICELIB and CSPICE provide essentially identical error handling capabilities.
- Icy's error handling functionality is quite different.
  - Icy provides no API for customizing underlying CSPICE error handling behavior.
  - Short, long, and traceback error messages are merged into a single, parsable, message.
  - Use IDL features to customize error handling.
    - » Use catch, catch /cancel to respond to error conditions
    - » Examine !error\_state.name, !error\_state.msg
- Most of this tutorial deals with SPICELIB and CSPICE error handling.

SPICE Toolkit Exception Handling

Fortran and C Error Handling Features - 1

Navigation and Ancillary Information Facility

- Error handling in SPICE: safety first
  - Trap errors where they occur; don't let them propagate
    - » Don't let errors "fall through" to the operating system.
  - Supply meaningful diagnostic messages
    - » Incorporate relevant run-time data.
    - » Supply context in human-readable form.
  - Don't depend on callers to handle errors
    - » Normally, "error flags" are not returned to callers.
  - Stop unless told not to
    - » Don't try to continue by making "smart guesses."
- Subroutine interface for error handling
  - Interface routines called within SPICE may be called by users' application programs

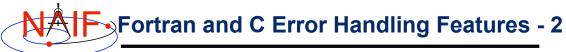

Navigation and Ancillary Information Facility

### Signal errors

- Create descriptive messages when and where an error is detected
   » Short message, long message, (explanation), traceback
- "Signal" the error: set error status, output messages
   » By default, CSPICE error output goes to stdout (not stderr)
- Retrieve error information
  - Get status and error messages via subroutine calls
- Customize error response---actions taken when an error occurs.
  - Set error handling mode ("action")
  - Set error output device
  - Set message selection
- Inhibit tracing
  - To improve run-time performance (only for thoroughly debugged code)

SPICE Toolkit Exception Handling

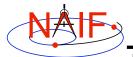

### **Error Messages**

Navigation and Ancillary Information Facility

### Short message

- Up to 25 characters.
- Can easily be compared with expected value.
  - » Example: SPICE(FILEOPENFAILED).

#### • Long message

- Up to 1840 characters.
- Can contain values supplied at run time.
  - » Example: 'The file <sat077.bsp> was not found.'

#### Traceback

- Shows call tree above routine where error was signaled.
  - » Not dependent on system tracing capability.
  - » Don't need a "crash" to obtain a traceback.

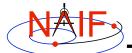

## **Error Handling Actions - 1**

Navigation and Ancillary Information Facility

- ABORT
  - Designed for safety.
    - » Output messages and traceback to your screen or stdout.
    - » Stop program; return status code if possible.

#### RETURN

- For use in programs that must keep running.
- Attempts to return control to the calling application.
- Preserves error information so calling application can respond.
  - » Output messages to current error device.
  - » Set error status to "true": FAILED() will return "true."
  - » Set "return" status to "true": RETURN() will return "true."
  - » Most SPICE routines will return on entry. Very simple routines will generally execute anyway.

--continues--

SPICE Toolkit Exception Handling

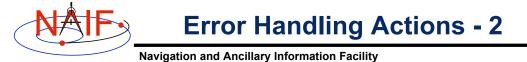

- » Capture traceback at point where error was signaled.
- » Inhibit error message writing and error signaling.
- » Must call RESET to resume normal error handling.

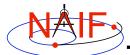

## **Error Device**

Navigation and Ancillary Information Facility

### Destination of error messages

- Screen/stdout (default)
- Designated file
  - » Error diagnostics are appended to the file as errors are encountered.
- "NULL" --- suppress output
  - » When the NULL device is specified, error messages can still be retrieved using API calls.
- Limitations
  - In C, cannot send messages to stderr.
  - In C, writing to a file opened by means other than calling errdev\_c is possible only if CSPICE routines were used to open the file.
    - » These limitations may be removed in a later version of CSPICE.

SPICE Toolkit Exception Handling

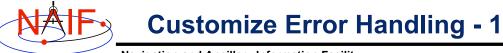

Navigation and Ancillary Information Facility

- Set error action
  - CALL ERRACT ( 'SET', 'RETURN')
  - erract\_c ( "set", LEN, "return" );
    - » Length argument is ignored when action is "set"; when action is "get", LEN should be set to the available room in the output string, for example:
    - » erract\_c ( "get", ACTLEN, action );

#### Set error device

- CALL ERRDEV ( 'SET', 'errlog.txt')
- errdev\_c ( "set", LEN, "errlog.txt" );
- Select error messages
  - CALL ERRPRT ( 'SET', 'NONE, SHORT, TRACEBACK')
    - » If tracing is disabled, selecting TRACEBACK has no effect.
  - errprt\_c ( "set", LEN, "none, short, traceback" );

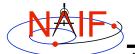

### **Customize Error Handling - 2**

Navigation and Ancillary Information Facility

### Disable tracing

- Normally done to speed up execution
- Benefit is highly dependent on application
- Speed-up has been a few percent to roughly 30%
  - » High end estimate based on older, slower tracing implementation.
- Use TRCOFF:
  - » CALL TRCOFF or trcoff\_c();
    - When used, should be done at start of your program.
- You cannot re-enable tracing during a program run.

Get Get

## Get Error Status - 1

**Navigation and Ancillary Information Facility** 

 Use FAILED to determine whether an error has been signaled

```
- IF ( FAILED() ) THEN ...
```

- if ( failed\_c() ) { ...
- Use FAILED after calling one or more SPICE routines in a sequence
  - Normally, it's safe to call a series of SPICE routines without testing FAILED after each call
- Use GETMSG to retrieve short or long error messages

```
- CALL GETMSG ( 'SHORT', SMSG )
```

```
- getmsg_c ( "short", LEN, smsg );
```

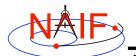

## Get Error Status - 2

Navigation and Ancillary Information Facility

- Use QCKTRC or TRCDEP and TRCNAM to retrieve traceback message
  - In CSPICE, only f2c'd versions of these routines are available (qcktrc\_, trcdep\_, and trcnam\_)
- Test value of RETURN() to determine whether routines should return on entry
  - Only relevant if user code is designed to support RETURN mode
- Handle error condition, then reset error status:
  - CALL RESET
  - reset\_c();

SPICE Toolkit Exception Handling

NAIF

## Signal Errors - 1

**Navigation and Ancillary Information Facility** 

- Create long error message
  - Up to 1840 characters
  - Use SETMSG
    - » CALL SETMSG ( `File <#> was not found.' )
    - » setmsg\_c ( "File <#> was not found." );
- Substitute string, integer, or d.p values at run time
  - Use ERRCH
    - » CALL ERRCH ( `#', `cassini.bsp' )
    - » errch\_c ( "#", "cassini.bsp" );
  - Also can use ERRINT, ERRDP
  - In Fortran, can refer to files by logical unit numbers: ERRFNM

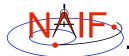

## Signal Errors - 2

Navigation and Ancillary Information Facility

### Signal error

- Use SIGERR to signal error. Supply short error message as input to SIGERR.
  - $\gg$  CALL SIGERR ( 'FILE OPEN FAILED' )
  - » sigerr\_c ( "FILE OPEN FAILED" );
- "Signaling" error causes SPICE error response to occur
  - » Output messages, if enabled
  - » Set error status
  - » Set return status, if error action is RETURN
  - » Inhibit further error signaling if in RETURN mode
  - » Stop program if in abort mode

#### Reset error status after handling error

- CALL RESET()
- reset\_c()

SPICE Toolkit Exception Handling

17

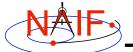

## **Icy Error Handling**

**Navigation and Ancillary Information Facility** 

- Error action:
  - By default, a SPICE error signal stops execution of IDL scripts; control returns to the execution level (normally the command prompt).
  - Icy sets the CSPICE shared object library's error handling system to RETURN mode. No other modes are used.
    - » Error state is reset after detecting an error.
  - Use the catch catch, /cancel construct to respond to error condition.
    - » Similar to "RETURN" mode for SPICELIB and CSPICE.
- Error status
  - Value of !error\_state.name
    - » ICY\_M\_BAD\_IDL\_ARGS indicates invalid argument list.
    - » ICY\_M\_SPICE\_ERROR indicates occurrence of a SPICE error.
- Error message
  - CSPICE short, long, and traceback error messages are merged into a single, parsable, message.
    - » The merged error message is contained in the variable !error\_state.msg.
    - » Example:

```
CSPICE_ET2UTC: SPICE(MISSINGTIMEINFO): [et2utc->ET2UTC->UNITIM]
The following, needed to convert between the
uniform time scales, could not be found in the
kernel pool: DELTET/DELTA_T_A, DELTET/K,
DELTET/EB, DELTET/M.
```

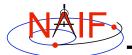

## Recommendations

Navigation and Ancillary Information Facility

### • For easier problem solving

- Leave tracing enabled when debugging.
- Always test FAILED after a sequence of one or more consecutive calls to SPICE routines.
- Don't throw away error output. It may be the only reasonable clue as to what's going wrong.
  - » Programs that must suppress SPICE error output should trap it and provide a means for retrieving it.
    - Test FAILED to see whether an error occurred.
    - Use GETMSG to retrieve error messages
    - Use RESET to clear the error condition
- Use SPICE error handling in your own code where appropriate.
- When reporting errors to NAIF, have SPICE error message output available
  - » Note whether error output is actually from SPICE routines, from non-SPICE code, or was generated at the system level.

SPICE Toolkit Exception Handling